# **CREATURES DEVELOPMENT GUIDE**

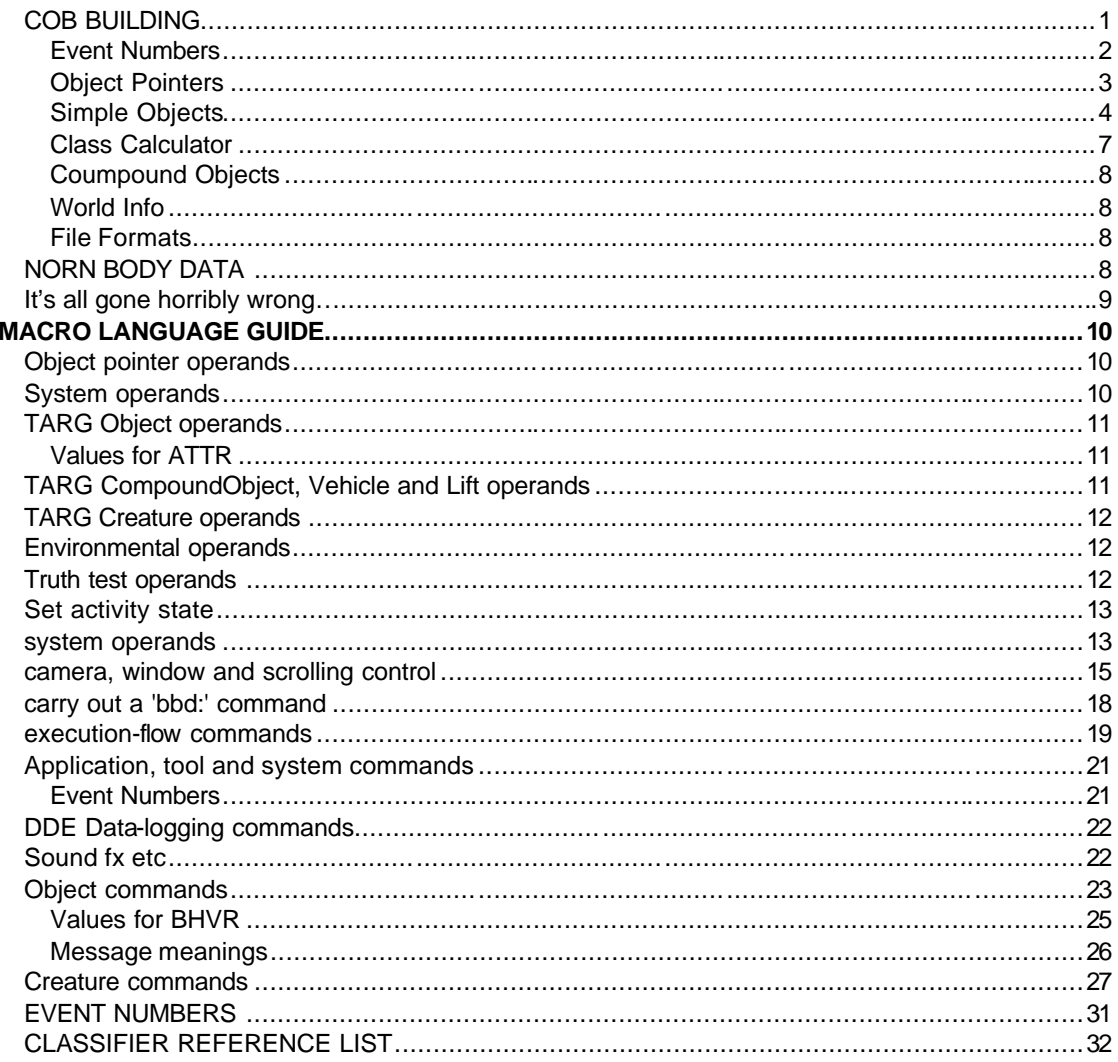

## COB BUILDING

A COB file consists of a list of macro strings - scripts and imports that will be injected into Albia through the Objector Injector applet available from http://www.cyberlife.co.uk

A Script is a string of macro commands that will be stored in Creatures and gets activated at a later time from an owning object, whereas an Import is a macro string that will be processed straightaway. The only difference between the structure of Scripts and Imports is that Scripts always start with the SCRP command (see Macro Language Guide) which marks the script as belonging to a particular family, genus or species.

The format for a script is:

**SCRP** *family genus species event*,<macro string> **endm**

Where *family genus* and *species* are values in the range 0 – 255 corresponding to the owning object for this script. *Event* is the event that triggers this script to activate. (See Classifier list in Appendix A for a full list of existing objects and their unique classifier))

A COB will usually make reference to at least one other file – it's image file (\*.SPR) which contains all the images for this object, but it can also reference a sound file (\*.WAV) so that you can trigger sound events within your code.

SPR and WAV files are not the sole property of a particular COB, so you can specify a sound for your new object, for example, that is used by something else. I.e. The file DROP.WAV is a sound effect for an object hitting the floor – this can be used by any and all objects as needed.

For example,

**scrp 2 6 10 7,doif posb lt limb setv var0 posb setv var1 limb subv var1 var0 mvby 0 var1 endi endm**

This is a script for the object with a classifier of [2 6 10] – which is [simple object / food / coconut pieces]. Its event number shows that this is the *enterscope* script (see SCRP command for details of event numbers)

Don't worry too much about the macro string part of this yet, come back to it when you feel you know the ins and outs of the language, the important thing is the format of it that makes it a script to be stored and acted upon when a condition is right. In this case this script will activate when the coconut pieces enterscope, and if they are above ground level they will fall to the ground.

**Event Numbers**

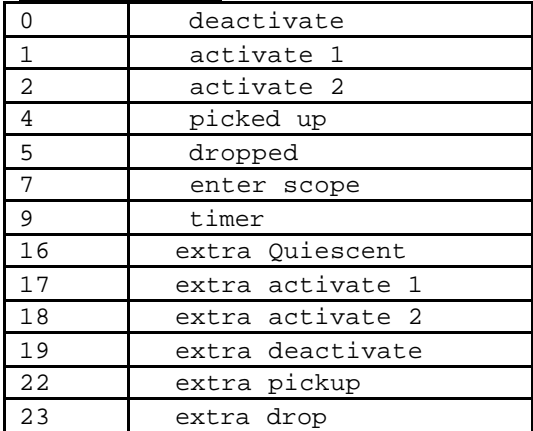

These meanings should be fairly intuitive – the only ones that may be unclear are enterscope, timer, and the extra<something> events.

Enterscope scripts are activated when an object enters the world of Albia – this is usually due to injection but also happens when Creatures is started up if the object is already in the world.

Timer scripts are activated every *n* ticks – the value of *n* can be set or changed within other scripts, or the import macro.

The Extra <something> scripts are executed on the executor when they chose to do this action to the owning object. I.e. extra activate 1 is the script for a creature activating 1 that object.

The Pointer <something> scripts are what happens to the on-screen hand when it performs this action, i.e. pointer pickup scripts usually state that the hand changes to it's 'holding' poses.

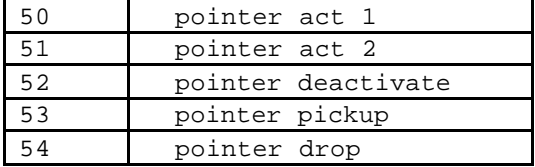

(For a full list of event numbers see the SCRP command in the Macro Commands section).

It is scripts that make up the bulk of a COB file and as they are injected they will be stored in the scriptorium, overwriting any scripts for the same classifier.

Imports are usually used to initialise and build an object and place it in the world – it will then be able to use scripts marked as belonging to this object, which have been stored in the scriptorium.

#### **Object Pointers**

Macro commands usually operate on the *target* object – TARG – but it is possible to change TARG to point at a different object using macro commands. TARG is set as soon as an object is created, so during an install script TARG will refer to the last object created, and so all commands that act on TARG will affect this object. Other useful object pointers are:

OWNR – this is the owner of the script (i.e. the object specified in the **SCRP** *family genus species event* header)

FROM - the object who caused this event to happen (i.e. if Azzam (a Norn) activates the spinning top, then he is the FROM object as far as the top is concerned.

NORN – the currently selected Norn from the Norn menu.

To change TARG so that it uses a different object pointer you just specify; TARG OWNR (for example). Other commands such as ENUM and RTAR can also change TARG – these are specified in the Macro Commands section.

#### **Simple Objects**

Simple objects are the most common kind of objects in Albia, they all have certain universal characteristics which make them different from Compound Objects – namely gravity and the potential to be carried. Both the hand and creatures can carry simple objects, and when they are dropped they will fall to the floor.

Simple Objects all belong to family 2, and their classifiers must reflect this if you want the object to behave like a simple object. The most useful genus' of simple objects are listed below;

2. Call button 4. Good herbs 5. Eggs 6. Food 7. Drinks 8. Food 9. Instruments 10.Animals 11.Hot 12.Soothing 13.Small Toys 14.Large Toys 15.Bad Herbs

Below is an example Simple Object COB, with a chunk-by-chunk description of the scripts and import. The example uses the Bed-time bear from Object pack 2

This is the import macro code for the Bed-Time Bear

#### **inst**

 This will make the rest of the macro run in an instance, this makes sure it is not interrupted by other macros already running.

#### **sys: wtop**

This moves the main game window to the top.

### **vrsn 2**

 This checks that the version of Creatures you are running is version 1.0.2 or higher. If not the COB will not execute.

#### **new: simp pets 1 24 700 0**

 This is the main macro for generating a new object from a sprite file. NEW: SIMP states that a new simple object is being defined,

 TARG is set to this new object, so all further commands that use TARG will apply to this object. Pets 1 24 700 0 states that the image(s) for this object are in the file called 'pets.spr', there is only 1 image and it is at position 24 within the SPR file. 700 is the objects image plane – how far into the screen the image is to be placed. The '0' on the end states that there is no need for a cloned image gallery – this is true for nearly every object you will want to create.

### **setv clas 34408704**

 This sets the *classifier* of the current TARG. The classifier is its unique family/genus/species id. This number is calculated from the hexadecimal version of the long form classifier (see class calculator below)

#### **setv attr 67**

 This sets the attributes of the TARG. In this case this sets the bed-time bear as being wall-bound and carryable by both hand and creature (see Macro Guide for listing of values for ATTR).

### **Bhvr 0 1**

 This sets the behaviour of the TARG. In this case it sets the Bed- Time bear as being only activatable by the creatures, not the hand (see Macro Guide for listing of values for BHVR).

#### **Mvto 2712 892**

This moves TARG to co-ordinates 2712,892 (near the incubator)

#### **sys: camt**

This moves the camera to point at the current TARG

### **mesg writ targ 8**

 This tells the current TARG to enterscope, this has the effect of almost 'kicking' the object to life. Without this command the object would not react to gravity or its attributes. Objects do not have to specifically have an enterscope script defined to send this message.

### **Endm**

Compulsory end of macro command

Ok, so that's created and initialised an object that now sits near the incubator. But what happens if it is picked up or activated? That is where the scripts come in. The Bed-time bear only uses two scripts and these are explained below.

## **scrp 2 13 9 4**

 This marks this script as belong to the object who's class is [2 13 9] and it is for event 4 which is "picked up".

### **stim writ from 0 255 0 0 40 50 42 50 23 50 34 50**

 This stimulates the FROM target (the object/creature that picked up the owner (OWNR)) with the list of chemicals specified (see Macro Guide for details of this command). What this does is stimulate the FROM target with 50 moles of loneliness--, 50 moles of fear--, 50 moles of sleepiness++ and 50 moles of need\_for\_pleasure--

### **endm**

## **scrp 2 13 9 1**

This is the Activate1 script for the Bed-Time Bear.

## **stim writ from 0 255 0 0 40 50 42 50 23 50 34 50**

This is identical to the picked up script.

## **setv actv 0**

 This marks the object as having finished activating, without this the object would not be able to be activated again until it received some form of deactivate signal.

### **Endm**

And that's it! So now we have a bear that can be picked up by both hand and creature and also activated by a creature. When it is picked up or activated it makes the creature feel less fearful and lonely and also sleepy – a comforter for young insecure creatures.

So to summarise:

- A COB is a collection of *Scripts*, and possibly an *Import* too.
- Scripts are headed with a *classifier* and an *event*, they are placed into the scriptorium and are called whenever an object with that classifier has that event.
- Imports are injected live and acted upon immediately.
- Any object created in an import needs a classifier, some attributes and behaviour and a location to appear if it is a visible object. Remember to tell the object to enterscope after creation.

### Hints, tips and examples

• "edit" in the import macro will place the object in the hand.

Inst vrsn 2 sys: wtop new: simp deth 1 0 300 0 setv clas 34408448 setv attr 71 bhvr 2 1 edit endm This is the import macro for Solution X from Object Pack 2

• You can use the object variables (OBV0, OBV1 and OBV2) to hold information you want to persist beyond the running of a particular script.

### doif obv0 le 0 gsub hunt endi doif obv0 ge 2 wait 10 gsub hive endi

This is a chunk from the bees enterscope script – basically it checks to see if they have a supply of nutrients from a plant (obv0 > 0) and if not they go to a subroutine to fly to a plant (hunt). If they are above a certain level of nutrients then they will return to the hive. Other scripts can modify this object variable, for example the hive would reset the value to 0 when the bee returned to deposit its nutrients whereas successful plant maneuvering would increase the count.

Honey Jars also use object variables, but as a 'use' counter. When the number of uses is down to zero the jar is empty and needs re-filling.

### **Class Calculator**

The classifier of an Object is it's one unique identifier and so calculating the class of an object is vital – if the class is wrong you may end up overwriting scripts that exist already in the scriptorium. The classifier list in Appendix A lists all currently known objects and the classes they use. Before you start to make new objects you must find an appropriate free classifier.

Norns generalise about objects at the genus level so it is important that if you create a new object it's classifier is chosen to fit it into the most appropriate genus, otherwise your creatures will not act towards it as you might have expected.

The classifier id has 2 forms: informal and formal.

The informal version takes the form *family genus species* (i.e. 2 13 9 for the Bed-time bear).

The formal version is calculated from the hexadecimal expression of the informal form. This hexadecimal expression is first arranged as an 8 digit number (the last 2 digits are always 00), and this is then converted into a decimal number.

For example, Bed-time bear has a classifier of [2 13 9], this is expressed in a hexadecimal form as [020d0900]. The decimal version of this is 34408704 – the Bed-Timer bear's unique classifier in formal form. Alexander Laemmle's COE has a built in class calculator that can turn the informal form to the formal – it is highly recommended as a Creatures development tool.

**Coumpound Objects**

**World Info**

**File Formats**

## **NORN BODY DATA**

Two types of file are used to define a norns body – sprite files (.SPR) and attachments (.ATT).

A norns images are built into it's own SPR file using a series of base variants, a norns genetics dictate which variant it uses for it's body, head, arms and legs. These base variants files are numbered with the following scheme:

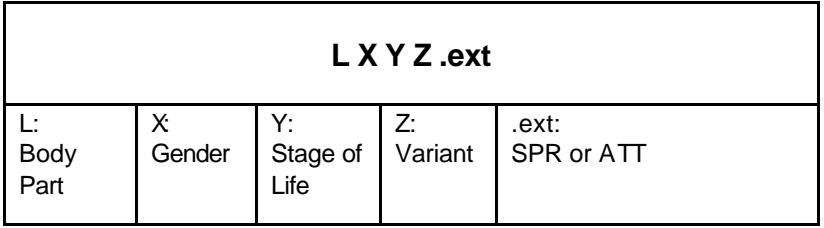

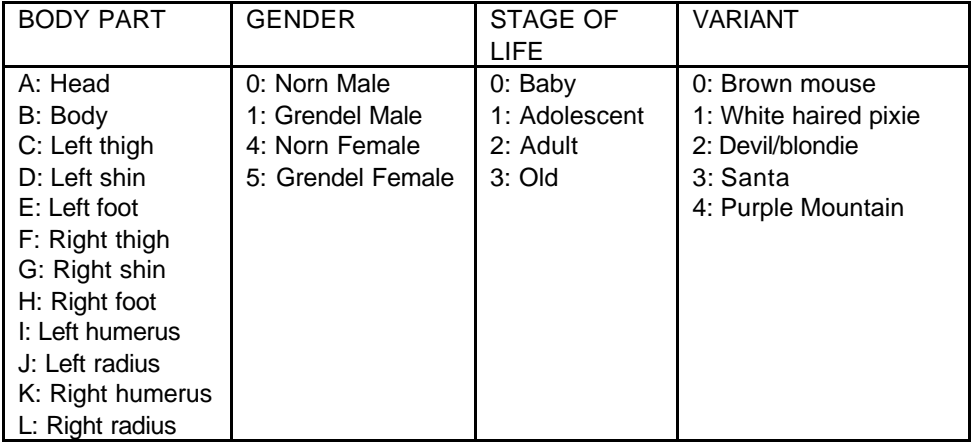

So, for example, file H421.SPR is the image file for the right foot of an adult female pixie norn.

It is from these files that the individual images for particular norns are made and complied into one file that holds all of it's images (for that stage of life) – this file will have the same number as the owners moniker (eg. 1kqy.spr). When a norn grows it's image file is remade, picking the images from the next stage of life for that variant and gender.

From looking at the existing *LXYZ.SPR* files that the images are all in an ordered sequence – this sequence is important to replicate if you want to make your own variant files.

NOTE: The poses are generally arranged in a bottom/back to top/front order.

Head

The images for the heads are arranged in the following order; **EAST 0 1 2 3, WEST 0 1 2 3, FRONT, BACK, HAPPY, SAD, ANGRY** Where 0 1 2 3 are poses in the stated direction.

## Body and Limbs

The rest of the body parts are arranged in the following order; **EAST 0 1 2 3, WEST 0 1 2 3, FRONT, BACK** Where 0 1 2 3 are poses in the stated direction.

## **Attachments**

The attachment files are strings of co-ordinates  $-$  it is these co-ordinates that enable the image files to join together smoothly. The co-ordinates are distances into the image file. Head

For the head the attachment list is 10 sets of co-ordinate pairs – (Center of Head, Mouth) – for poses in the following order: EAST 0 1 2 3, WEST 0 1 2 3, FRONT, BACK. Body

For the body the attachment points are more complicated, they are in the following order – (head, left leg, right leg, left arm, right arm, tail) – where tail is (0,0) for Norns and Grendels. Limbs

The limbs attac hments are (top of limb, bottom of limb) – so for the humerus the points are (shoulder, elbow), for the radius they are (elbow, wrist), for the thigh they are (hip, knee), for the shin they are (knee, ankle) and for the foot they are (ankle, end of foot)

## **It's all gone horribly wrong…**

So you've injected your COB and now Creatures is reporting an error, this could be because of a syntax error or something more fundamental. Creatures will produce an error message that should provide useful information about where the error has happened.

Here are some of the common reasons for failures:

- An image (SPR) specified in the import macro does not exist in the creatures\images directory. The image file is specified in the NEW: commands and if this is not found then you'll get an error message as soon this command is acted on.
- A sound (WAV) specified in a macro does not exist in the creatures \sounds directory.
- The sprite offsets stated in a macro command are not valid. For example, ANIM [01234] when there are only 3 images in this sprite file. This can be very easy to do when you use large sprite files with many images and the BASE command.
- Wrong TARG. It can be very easy to forget to change TARG back to OWNR after you use a command such as ENUM or RTAR to chose a new TARG. Without this change of focus back

to the owner all commands will operate on the selected object – and this may be enough to make the system hang if the chosen object is not intended to carry out the owners commands.

- Spacing errors. All commands are separated by a single space and if this is duplicated or omitted then the parser will fail.
- Typing errors. Your fingers are flying away at 200 wpm and you try to EUNM across a species.
- Old version of the Creatures.exe. New commands were introduced in versions 1.0.1 and 1.0.2 of Creatures – any COB that uses these commands will cause an error on earlier versions.

## **MACRO LANGUAGE GUIDE**

## **Object pointer operands**

**TARG** - retn curr targ object\* as integer **OWNR** - default object (owner of script, or pet if DDE) **FROM** - obj who caused event leading to this script **NORN** - current pet creature **PNTR** - pointer object **ATTN** - IT - obj that OWNR creature is attending to (may be NULL) NOTE: only OWNR's IT can be determined, not TARG's **TCAR –** Returns carrier of TARG (may be NULL) **CARR** - object that's carrying OWNR (may be NULL) **EXEC** - object who EXECuted the tool who owns this return (int)Exec; dde macro. NOTE: only valid for DDE tools who \*know\* that they were executed by an object **\_IT\_** - obj that Owner creature was attending to **EDIT** - the contents of the EditObject variable (addr of object being placed/repositioned/deleted; EditObject is set by the EDIT macro or by shift-clicking an object. Use this rvalue to delete selected objects, etc. **OBJP** - a pointer to objects that will survive. NOTE: This shouldn't really be set to a Norn – there's nothing stopping you using it but things have the potential to go wrong if OBJP points to a norn who then dies. **TOKN** *XXXX* - convert 4 characters into an integer e.g. TOKN 1234 = integer '4321' **System operands**

**SNDS** - sound status Bit 0 = Sound on/off

 Bit 1 = Sound mode (foreground only\continuous) **WINW** - max allowed view window width (WORLD coords) **WINH** - max allowed view window height (WORLD coords)

## **TARG Object operands**

```
POSL/POSR/POST/POSB - retn obj's lrtb coords
WDTH/HGHT - retn obj's width/height
LIML/LIMT/LIMR/LIMB - retn obj's limits (e.g. limits of current 
                                               room/vehicle)
CLAS - family+genus+sp (Classifier)
FMLY - family (in range 0-255)
GNUS - genus (in range 0-255)
SPCS - species (in range 0-255)
MOVS - MovementStatus (FLOATING, MOUSEDRIVEN, etc)
enum {
           AUTONOMOUS = 0, default - normal obj in world
           MOUSEDRIVEN, if *SIMPLEOBJ* is connected to mouse
           FLOATING, \begin{array}{ccc} \text{if obj is in fixed place on screen} \\ \text{INVEHICLE,} \end{array} if obj is carried in vehicle
                                   if obj is carried in vehicle
        CARRIED, if obj is carried by a creature
ACTV - Object's Active flag (INACTIVE=0 ACTIVE=1)
NEID - obj's neural ID# 0-39
ATTR - obj's attributes (INVISIBLE, CARRYABLE, etc)
Values for ATTR
                     Creature can pick up obj 1
Mousable mouse can pick up obj 2
Activateable can be activated with mouse 4
Container carries other objs (vehicles only) 8
Invisible Creatures cant see it 16
Floatable normally floating on screen 32
Wallbound limits movement to current room 64
Groundbound 1992 movement only limited by ground 1993
surface
                                                 128
NOTE: Wallbound OR Groundbound, can't be both.
POSE - TARG obj's (and curr Part's) current pose
```
## **TARG CompoundObject, Vehicle and Lift operands**

**XVEC** - vehicle's x mvt vector in 1/256ths pixel **YVEC** - vehicle's y mvt vector in 1/256ths pixel **BUMP** - vehicle's collision data (bitflags) b0=hit left b1=hit right b2=top b3=bottom

### **TARG Creature operands**

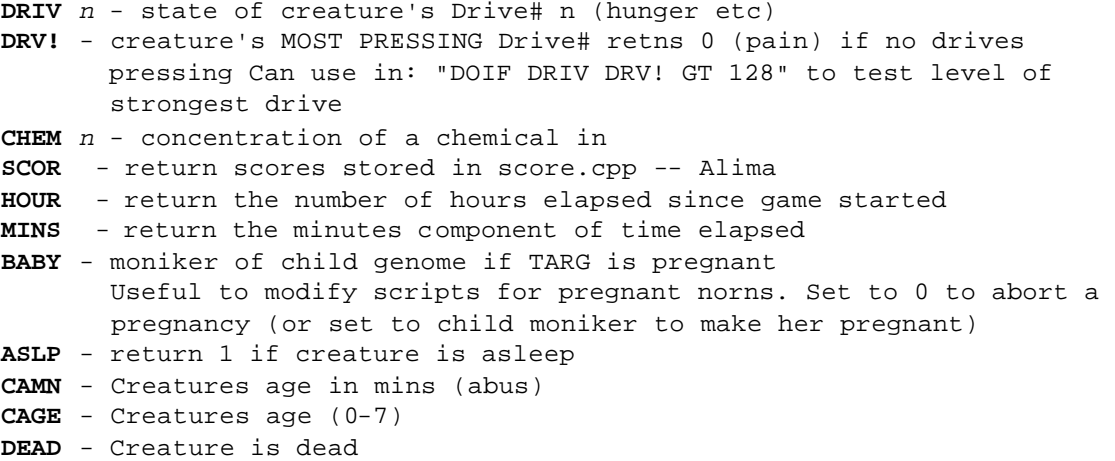

## **Environmental operands**

```
WIND - wind speed/dir near TARG obj (-3 to +3)TEMP - air temperature near TARG obj (-3 to +3)
ROOM roomnumber edge
       return world l,t,r,b or Type of given room
       where "edge" = 0=1 1=r 2=t 3=b or "edge" = 4 returns room Type (INDOORS...)
        Returns 0 if no such room
RMS# - number of rooms defined on map
GND# - number of ground level data on map
GNDW - number of pixels per ground datum
GRND x - ground level at position x (worldx/GROUNDW)
```
**TOTL** *family genus species* returns the number of objects in the world who fit this description. Family, Genus and/or Species can be zero to act as wildcards. Examples:- setv totl 4 2 0 ;retns # grendels

## **Truth test operands**

(return 1 if true, 0 if false)

**TOUC** *objptr1 objptr2* - return 1 if these two objects are in contact, e.g. DOIF TOUC TARG OWNR GT 0 means do if ownr and targ are touching

## **Set activity state**

**ACTV** - Object's Active flag (INACTIVE=0 ACTIVE1 ACTIVE2)

## **system operands**

**WINW** - max allowed view window width (WORLD coords) **WINH** - max allowed view window height (WORLD coords) **NORN** - set current pet creature

- **DDE: SCRP** *family genus species event* fetch a script from the scriptorium and send it (used by script editor for reading out & editing existing scripts
- **DDE: PUTV** *RValue* Send an integer Rvalue
- **DDE: PUTS** *[literal string]* Send a string - useful for debugging macros, or for returning the results of macro commands to test the truth of some condition
- **DDE: GETB** *'option'* get buffer gets string and writes to dde buffer

 **dde: getb data** get all creatures data

**dde: getb cnam** get creature's name

**dde: getb ctim** get time creature has been alive

 **dde: getb monk** get creature's moniker

### **dde: getb ovvd** returns the following fields (each separated by a "|" symbol)for every creature (where creatures are

 separated by a "&" symbol). Name

Moniker Sex (either "1" or "2") 1=male 2=female Age (in "hours:mins")

Pregnancy (either "N/A", "No" or <number>) Life-Force (either <number> terminated in % or "Dead") Medical (either "Healthy", "Sick" or "Dead") Room (number of room they're in) Xpos Ypos

**DDE: PUTB** *[literal string] 'option'* write from string to location determined by option token  **dde: putb** *[literal string]* **data** set all creatures details

> **dde: putb** *[literal string]* **cnam** set the creature's name from the string

- **DDE: PICT** take snapshot of the current subject create a standard windows bmp pass file name back to client
- **DDE: NEGG** Update Number of Natural eggs in world
- **DDE: HATC** Update Number of Norns in world if egg hatches voluntarily
- **DDE: LIVE** Update Number of Norns in world if egg hatches voluntarily
- **DDE: DIED** Update Number of Norns in world if egg hatches voluntarily
- **DDE: PANC** Alima simple macro to pan camera to creature before the owners kit takes a photo
- **DDE: LOBE** output the locations of the brain lobes of the subject of the macro format is " 'x\_start'y\_start'width'height' " after a leading count of the number of lobes based on the 64x48 grid of neurones
- **DDE: GENE** Output the numbers of each of the 12 types of genes
- **DDE: WORD** *index* read a word/idea from targ BLACKBOARD's list. Sends "###|text|", where ### is the vocabulary slot (WD\_xxx) for the idea represented by the bbd picture whose index is Index, and 'text' is the word associated with that picture Used by blackboard editor tools to fetch words for editing See "WORD" cmd for writing words into object
- **DDE: CELL** *lobe cell dentype* Get statistics about this neurone. Used by brain debug/analysis tools. Stores the following data in buffer: Output | State |

 number-of-dens-of-that-type | total Susceptibility | total STW | total LTW | total Strength | The dendrite values are totalled from all dendrites of the given type in that cell - the magnitude will vary according to the number of dendrites, which is given in the returned string (so that gauges and graphs can be scaled appropriately, or mean values calculated).

carry out a '**sys:**' command to control the system (windows, menus, quitting, etc.)

**SYS:** loading and saving

- **QUIT** Saves world & closes Vivarium THIS MUST BE THE ONLY/LAST COMMAND IN THE MACRO
- **ABRT** Abandons changes to world & closes Vivarium THIS MUST BE THE ONLY/LAST COMMAND IN THE MACRO
- **WRLD** *[filename.viv]* Opens a new document (world) after saving the current one (if any) THIS MUST BE THE ONLY/LAST COMMAND IN THE MACRO

**SYS:** menu commands

**CMND** *id#* - issue an ID\_XXX command message to the application. This allows macros to activate ANY menu command. Note that command will get executed LATER - fn doesn't wait before returning! id# is the decimal ID\_XXX value - look these up in the resource file & list them for users

### **camera, window and scrolling control**

- **WPOS** *x y width height* attempt to position vivarium frame window to this size (in pixels) Actual size will be limited to maximum view size or size of screen, if neces
- **SYS: WTOP** Set vivarium's window to be foreground window (useful in editor tools etc to allow user access to vivarium for selecting objects etc)
- **SYS: EDIT** *l t r b* Set CDisplay::EditBox, so that a rectangle is drawn on screen at the given WORLD co-ordinates. Use "SYS: EDIT 0 0 0 0" to remove the box when finished. This macro is used by map editors and suchlike to mark out rooms and floor levels during map construction
- **SYS: CMRA** *x y* Disconnect camera from logged-on creature & position it at these world co-ordinates (e.g. when editing map etc.)
- **SYS: CAMT** moves camera to point at current TARG
- **SYS: GRND** *x y*  set ground level at position x (worldx/GROUNDW) (see GND# and GNDW macros for establishing useful constants)

// carry out a 'new:' command to create a new object of given type // The 'new:' prefix has been read, so read the next token to determine what type of object to create. // NOTE: These commands change the TARG object to that which has just been created, so that any further commands in the script refer to the new object and can thus be used to alter other member variables as required. // After creating, use EDIT macro to allow user to position object (unless object was created by another object on the fly) **NEW: SCEN** *imagefile numimages imagenumber plane* Create a scenery object - imagefile is a 4-byte token representing the filename of the image file - numimages is the TOTAL number of images IN THAT FILE - imagenumber is the image associated with this object - plane is the plot plane (0=back, 9000=front) example: new: scen SCN1 37 3 9000 **NEW: SIMP** *imagefile numimages imagenumber plane clone* Create a SimpleObject - imagefile is a 4-byte token representing the filename of the image file - numimages is the number of images BELONGING TO THIS OBJECT - imagenumber is the offset of the first image associated with this object - plane is the plot plane (0=back, 9000=front) - clone is 0 normally, or 1 to create a cloned image gallery. example: new: simp TOYS 3 19 7000 0 Default object has these properties: attributes: none classifier: SIMPLE, no genus or species behaviour: dumb (no mouse or creature activation) events: no scripts animation: none ALL THESE VALUES MAY NEED TO BE SET BY FURTHER MACRO COMMANDS **NEW: CBTN** *imagefile numimages imagenumber plane* Create a CallButton object - imagefile is a 4-byte token representing the filename of the image file - numimages is the number of images BELONGING TO THIS OBJECT - imagenumber is the offset of the first image associated with this object

- plane is the plot plane (0=back, 9000=front) example: new: cbtn LIFT 2 19 7000 **NEW: COMP** *imagefile numimages imagenumber clone* Create a CompoundObject - clone is 0 normally, or 1 to create a cloned image gallery. example: new: comp ENGN 3 19 0 Default object has these properties: attributes: none classifier: COMPOUND, no genus or species parts: none hotspots: none events: no scripts ALL THESE VALUES MAY NEED TO BE SET BY FURTHER MACRO COMMANDS MUST use NEW: PART to add one or more parts to object (initially has none) **NEW: PART** *part relx rely imageoffset plane* Add a part to the current TARG CompoundObject Call immediately after NEW: COMP (TARG will point to the new object) to add one or more parts to this object - part is the part number (0-9 (0=main part)) - relx,rely are the position of the part RELATIVE to part 0 (use 0,0 for part 0) - imageoffset is the base sprite for this part relative to first sprite for OBJECT (not to first sprite in file) - plane = plot plane (0-9000) After this command, PART is left pointing to this part number (for subsequent part-relative commands) **NEW: VHCL** *imagefile numimages imagenumber* Create a Vehicle For default object properties, see CompoundObject above **NEW: LIFT** *imagefile numimages imagenumber* Create a Lift For default object properties, see CompoundObject above **NEW: BKBD** *imagefile numimages imagenumber bkgndcolour chalkcolour aliascolour textx texty* Create a Blackboard (or wordbook or poster) - bkgndcolour chalkcolour aliascolour are the colour numbers to use for plotting text - textx texty are the coords of the place to plot text, relative to part 0 example: new: bkbd BBD1 18 0 240 241 242 4 4 For default object properties, see CompoundObject above **NEW: CREA** *moniker sex* Create a newborn creature. MONIKER is the moniker to use to locate the child's genome file (this file is generated by: a) the Gene Editor, b) a parent creature or C) the NEW: GENE macro, called by

 the Hatchery to breed a unique egg) SEX is 1 if the creature is to be male, 2 if it's to be female or 0 if the sex is to be determined randomly. Normally, sex is randomly determined, but the initial eggs may need to be pre-sexed. All the other creature parameters are determined by the resultant genome. NOTE: the moniker must be supplied as an INTEGER, not a string literal, so that, for example, EGG objects can store the moniker in OBV0 during incubation. EGG Objects *must* have OBV) set to specify the moniker of the developing creature. If I need to store a moniker in a macro as a token, then I must use the TOKN rvalue to convert it to integer. Examples:

NEW: CREA OBV0 0 ; create creature bred from moniker stored in var NEW: CREA TOKN EVE1 0  $\qquad$  ; create from explicitely named genome

0=random 1=male 2=female

**NEW: GENE** *mum dad child*

 Create a new genome file from mum's and dad's (or just mum's if dad=0) genomes, and store the new genome's moniker in the LVALUE child. eg. "new: gene tokn eve\_ tokn adam obv0" will create a child of Adam and Eve and store the child's genome moniker in TARG's OBV0 variable. Use this to conceive a child outside the womb - for example from the Hatchery.

## **carry out a 'bbd:' command**

- **BBD: WORD** *index ID [text]* Install a word/idea into targ Blackboard's list. Used by blackboard editor tools to store edited results, and by Object editor when constructing blackboards. See "DDE: WORD" cmd for reading words
- **BBD: SHOW** *n* draws the current text string text[Obv[0]] onto part0 (if n=1) or wipes text from bbd (if n=0)
- **BBD: EMIT** 'speak' the current word so that nearby norns can read it and learn the association between text and concept. N determines the type of output: If n=0, word will be broadcast as if it had been read, i.e. to those creatures looking at bbd, with no visible consequences. If n>0 word will be broadcast as if it were a sound, i.e. it is sent to all creatures in EARSHOT, and the word appears in a speech bubble above the bbd. Use n=0 in timer ticks for posters etc. and n=1 when eg. a norn presses a button on a

language computer to change the picture.

**BBD: EDIT** *n* - Allow user to edit the current word (n=1). Prevent further editing and relinquish kbd (n=0)

## **execution-flow commands**

- **STOP -** Stop execution (eg. following error, or before subroutine definitions start)
- **ENDM** Compulsory cmd at end of macro, placed there by Macro constructor Macro is terminated and maybe self-destructs only STOP (never ENDM) commands may be placed in the body of macro. ENDM is string terminator
- **SUBR** *label* Identifies a Subroutine. 'label' is a 4-char unique label name GSUB takes us to point AFTER SUBR labl, so only reach here through normal code flow. Therefore, treat SUBR the same as STOP (STOP is therefore not needed before the start of any subroutines).
- **GSUB** *label* Gosubs to given SUBR label. Often has to scan macro for subroutine start, but always remembers the address of the last subr visited, so most subrs will execute quickly in loops **RETN** - returns from a GSUB
- **REPS** *#* repeat the following code # times, up to next REPE (# >= 1) NOTE: REPS/REPE may be nested, but loops must NOT be jumped out of
- **REPE** end repeat loop
- **LOOP** Top of LOOP UNTL statement or LOOP EVER statement (qv)
- **UNTL** *val1* **EQ** *val2* Part of LOOP UNTL statement. Repeat LOOP unless condition is true Valid conditions are **EQ NE GT LT GE LE BT BF** LOOPs may be nested, but MUST NOT be jumped out of
- **EVER** Part of LOOP EVER statement. Repeat LOOP forever (usually a dumb thing to do, but OK for eg. some creature's actions, where macro is certain to get replaced by another when action changes) LOOPs may be nested, but MUST NOT be jumped out of
- **ENUM** *family genus species ...* **NEXT** Iterate through each object which conforms to the given classification, setting TARG to point to each valid object in turn. Family, Genus and/or Species can be zero to act as wildcards.

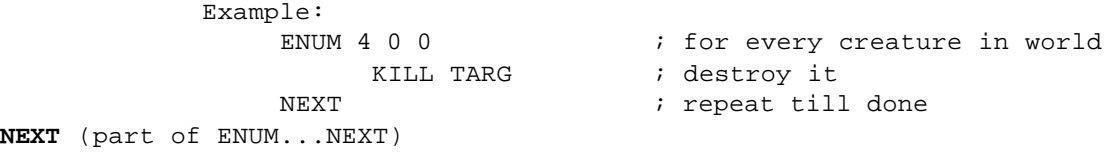

**RTAR** *family genus species* Randomly selects a member from the given classification and sets it as TARG. Null if no members exist.

**RNDV** *var min# max#* - Set a variable V0-V9 to random # between min# & max# inclusive (could use with REPS/REPE for random # repeats) **SETV** *var value#* - Set a variable to a constant/variable value

**DOIF** *val* **EQ** *val* - do next instructions if condition is true, else skip to after correct nested ELSE or ENDI Valid conditions are **EQ NE GT LT GE LE BT BF**

**ELSE** - Hit an ELSE during normal processing (ie. previous DOIF was true), so jump from here to corresponding ENDIF, skipping any nested DOIFs en route

- **ENDI** Marks end of a DOIF or DOIF/ELSE statement. Just ignore it.
- **WAIT** *ticks* wait for n ticks (approx n/10 secs) before continuing with next instruction

**ADDV** *lvalue rvalue* ; lvalue = lvalue + rvalue **SUBV** *lvalue rvalue* **MULV** *lvalue rvalue* **DIVV** *lvalue rvalue* **MODV** *lvalue rvalue* **NEGV** *lvalue* ; lvalue = 0 - lvalue **ANDV** *lvalue rvalue* ; lvalue = lvalue AND rvalue **ORRV** *lvalue rvalue* ; lvalue = lvalue OR rvalue

**DBUG** *Rvalue* - Performs in an INSTANCE: sends RValue as a TRACE message that I can view on the debugger. A good use for this is to trace macro sequence of execution. Another use is to display data values, and a third is to put a breakpoint here, so that I can trace macro execution in code.

- **DBGV** *Rvalue* Sends Rvalue to debug window. Same as DBUG but does not run in an instance.
- **DBGM** *[String]* Does nothing in release version, but debug version sends String as a TRACE message that I can view on the debugger.
- **INST** Make the rest of this macro execute in a single tick, regardless of the state of the Repeat variable. Use this instruction at the head of DDE macros that must execute a series of instructions without being interefered with by FastUpdate() calls, etc. For example, any macro that creates an object should use this so that the object has been fully initialised before FastUpdate() gets to look at it (especially true for CompoundObjects, whose Parts don't get created until several instructions after the NEW: COMP has occurred)

## **Application, tool and system commands**

**SYS:** - Prefix to all system commands, such as SYS: QUIT

- **APP:** prefix to all applet macros that are NOT dde calls these are macros that control the applets rather then talk to them
- **SCRP** *family genus species event* All the rest of this macro is to be installed in the system as a Script, making it available as a new/replacement script for a given type of object and a given event. This command should normally be the first in the macro. DDE programs can thus install new scripts into the world by 'executing' the required script, heading it with a SCRP command. Family, genus and species are numbers that identify the type of object - they relate to the top three bytes of the object's Classifier. NOTE: each of these parameters is a BYTE value (0-255), rather

 than the absolute value for that byte ie. A SimpleObject's Family param is 2, not 0x02000000.

 Event is the number of the event that will invoke this script: 0=deactivate, 1=act1, 2=act2, etc.

 The Species param can be zero - this means that this script applies to ALL objects of this family+genus, if they don't have a script that identifies them exactly. Likewise, both Genus and Species can be zero, meaning that the script is a default script for all members of that family.

**Event Numbers**

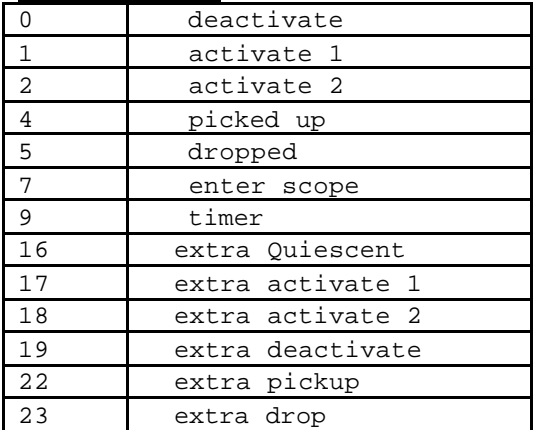

These meanings should be fairly intuitive – the only ones that may be unclear are enterscope, timer, and the extra<something> events.

Enterscope scripts are activated when an object enters the world of Albia – this is usually due to injection but also happens when Creatures is started up if the object is already in the world. Timer scripts are activated every *n* ticks – the value of *n* can be set or changed within other scripts, or the import macro.

The Extra <something> scripts are executed by the executer when they chose to do this action to the owning object. I.e. extra activate 1 is the script for a creature activating 1 that object.

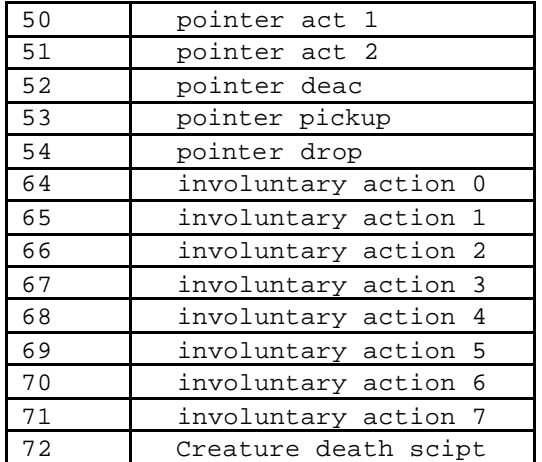

- **SCRX** *family genus species event* remove any script answering to this description from the Scriptorium (eg. used by ObjEd to delete scripts that are no longer needed)
- **TOOL** *[fsp] [menutext] [helptext] glyph#* Issued by a DDE tool app to register itself with the toolbar.
- **ROOM** *room# l t r b type* Set up a room on map. room# is the room to set up (may be a new room) l t r b = room rectangle in world coords type = 0=INDOORS 1=SURFACE 2=UNDERSEA

## **DDE Data-logging commands**

**DDE:** *other data* DDE: prefix means that some stuff should be written out to the data-logging buffer (at DDEOut). Operand after the DDE: specifies what to send

## **Sound fx etc**

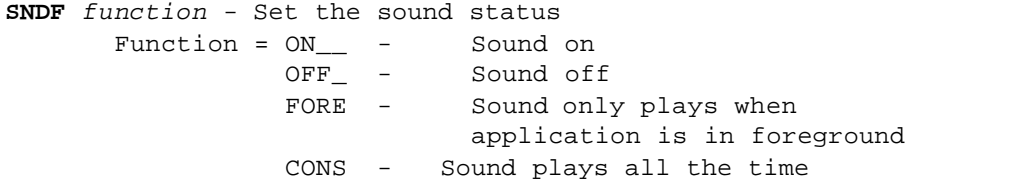

**SNDV** *[filename WITHOUT.WAV suffix]* Now replaced by SNDE (sound effect) which doesn't require []  This has been kept for back compatibility/ Play sound if TARG obj is visible on screen Change volume according to distance from screen

**SNDE** *filename* (four letter token)

 Play sound effect if TARG obj is visible on screen. Change volume according to distance from screen. This replaced SNDV and doesn't require []'s

- **SNDQ** *filename* (four letter token) *delay* Play sound effect after a short delay if TARG obj is visible on screen Change volume according to distance from screen
- **SNDC** *filename* (four letter token) Start controlled sound if TARG obj is visible. Change volume according to distance from screen
- **SNDL** *filename* (four letter token)
- Start controlled loop if TARG obj is visible. Change volume according to distance from screen
- **STPC** Stop any controlled sound currently playing
- **FADE** Fade out any controlled sound currently playing
- **PLDS** *token* Preload sound into sound cache if TARG obj is visible or just off screen

## **Object commands**

**TARG** *Rvalue* - Set Targ object pointer to point at given object **TARG OWNR** - (re)set Targ to point at default object (macro owner, or pet if DDE) **TARG FROM** - set Targ to point at cause of this event (no change if isn't an event macro) **TARG NORN** - set Targ to point at the current Pet

#### **NEW:**

 Create a new Scenery, SimpleObject, CompoundObject or Creature

**KILL** *rvalue*

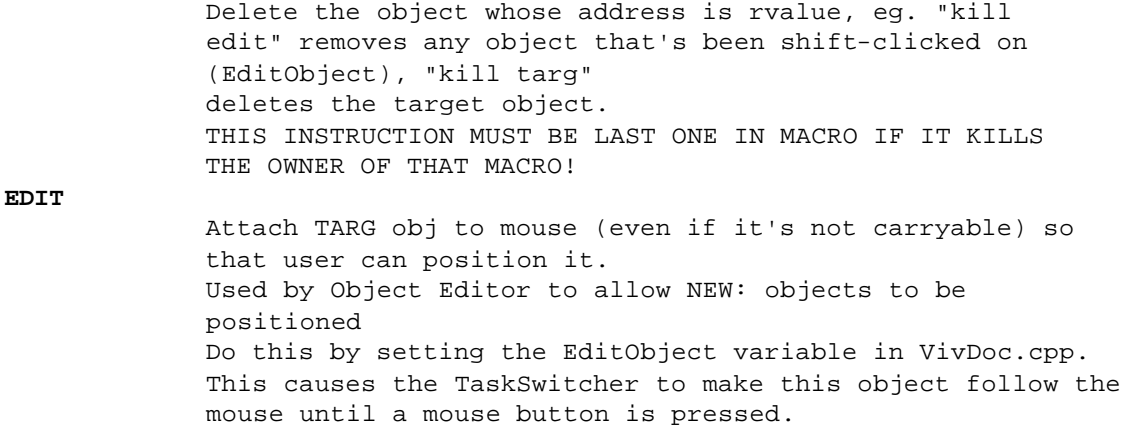

**ANIM** *[123432R]* - objects

**ANIM** *[010203R]* - creatures Start animation of DEST object/part using these poses CREATURE: poses refer to entries in the pose table; anims are TWO-digit numbers fr creatures

**OVER**

 Wait until the current DEST object's animation is over, before continuing. CARE: anims ending in 'R' will never stop. COMPOUND, it's the current PART's anim that's checked.

**POSE** *n* stop any animation of DEST obj's entity, and set it to POSE# n (pose, not abs image#. ie. same effect as using ANIM [n]) CREATURE: Will continue with next instruction ONLY when

target pose has been reached.

**PRLD** *[1234]*

**BASE** *n*

Pre-load image cache with these poses, to make for smoother animation later CREATURE: n/a

 Specify the base image number for this object/part. Can be used to allow anims from large tables of images, by moving base sprite# around table. Value is an ABSOLUTE index into this object's image gallery. CARE: no error checks!

Because the ANIM command for objects uses a single digit for image numbers BASE is needed if you are using a sprite file with a lot of entries. The example below is from the Cloud Butterfly COB and shows the use of the BASE command – in all other ways the two subroutines below are identical.

subr left base 0 anim [0123] over anim [450]  $mvby -30$ retn subr rite base 6 anim [0123] over anim [450] mvby 3 0 retn

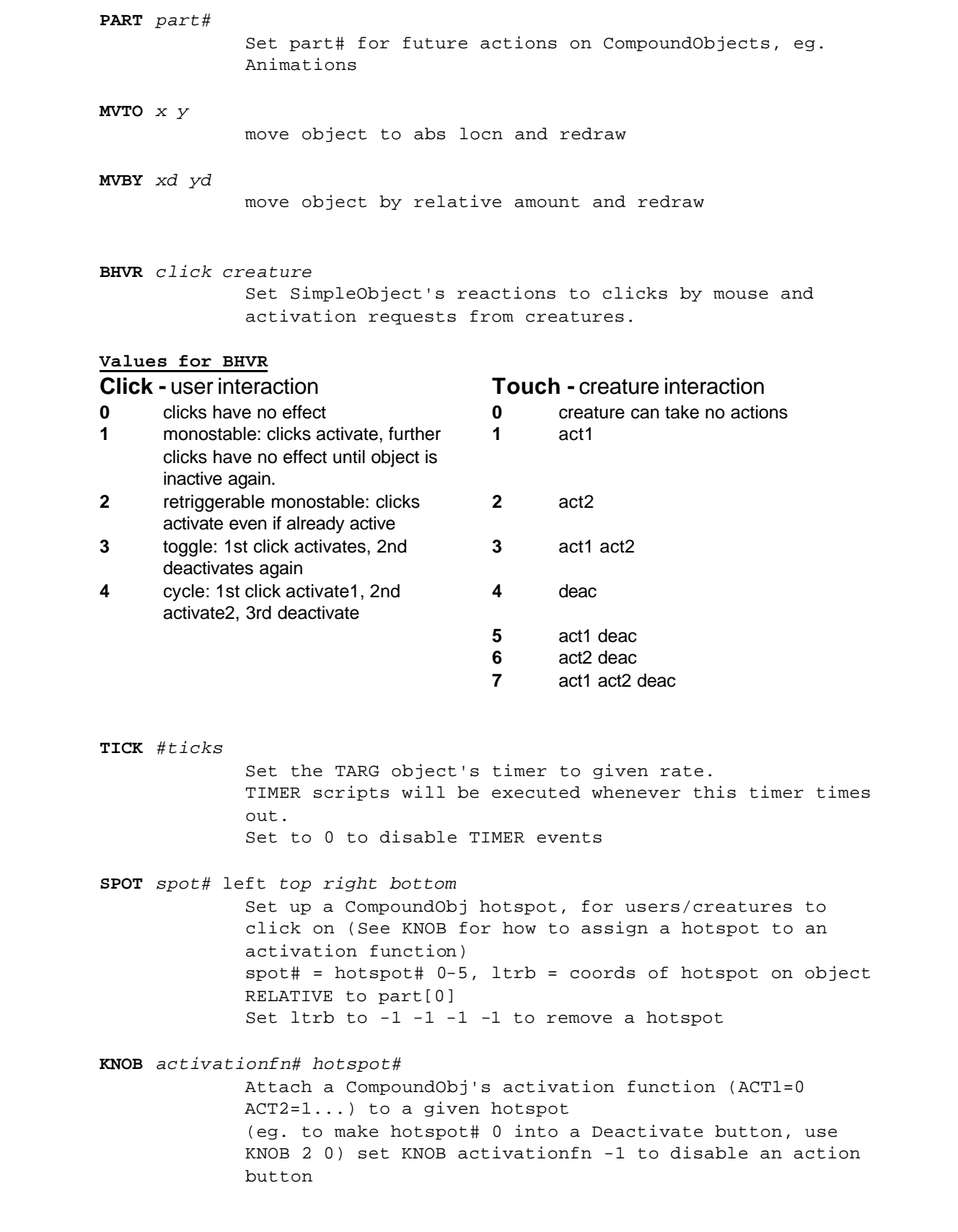

knobs 0-2 are act1,act2,deac for creature; knobs 3-5 are act1,act2,deac for hand. **CABN** *l t r b* Set the relative coords of TARG VEHICLE, LIFT or AIRCRAFT'S Cab (cabin rectangle) **GPAS** - get passengers **DPAS** - drop passengers **SPAS** *vehicle creature* - get this particular passenger Load all nearby creatures into TARG VEHICLE or LIFT, or drop them again. Normal ACTIVATE# scripts for vehicles should call GPAS and normal DEACTIVATE scripts for vehicles should call DPAS. Any vehicle's COLLISION script that effectively deactivates the vehicle on collisions should also call DPAS. These functions are at the discretion of the designer, in case special behavior is reqd. SPAS is used to get a single creature into a vehicle; the first param is explicit because eggs use this command to get a given creature into the incubator at hatch time. **BBD:** Prefix for various blackboard-related commands **MESG SHOU** *message* - "shout" send message to all creatures that can hear OWNR obj **MESG SIGN** *message* - "signal" see OWNR **MESG TACT** *message* - "tactile" are in contact with OWNR **MESG WRIT** *object message* - "write" send message to a specific object Object is a pointer to an object (TARG, OWNR, FROM or NORN)

#### **Message meanings**

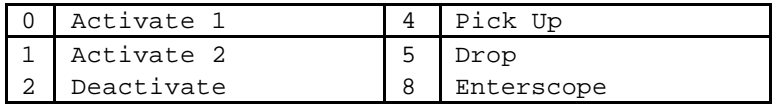

These are the messages that you can send between objects and creatures, objects/objects or creatures/creatures.

**STM# SHOU** *stimulus#* **STM# SIGN** *stimulus#*

```
STM# TACT stimulus#
STM# WRIT object stimulus#
             Emit one of the hard-wired stimuli (STIM_DISAPPOINT, etc.)
             Stimulus# is a value from 0 to NUMSTIMULI-1, and refers
             to one of the built-in stimuli in the stimulus library. 
            Often this command will be enough, but if a more
             specialised stimulus is required, use the STIM command
              (see below)
             Object is a pointer to an object (TARG, OWNR, FROM or
             NORN)
STIM SHOU list of stimulus items
STIM SIGN list of stimulus items
STIM TACT list of stimulus items
STIM WRIT object list of stimulus items
             Emit a specialised stimulus to a given creature or nearby
             creatures If one of the built-in stimuli will do, use the 
             STM# command (above), but if none of these is suitable, 
             specify the exact stimulus data using this cmd.
              Object is a pointer to an object (TARG, OWNR, FROM or NORN)
        "list of stimulus items" refers to a list of values, as follows:
              Significance; - amount to nudge significance neurone by
                Input; - sensory lobe neurone# (or 255 if none)
                Intensity; - Amount to nudge input neurone by
               Features; - bit record of features
            chemical0,amount0, - 4 chemicals to emit into bloodstream 
                                               (0==unused)
            chemical1,amount1, - with amounts to emit (0-255 moles)
            chemical2,amount2,
            chemical3,amount3
```
### **Creature commands**

 All these commands apply to the TARG object, which must be a creature TAKE CARE to return TARG to pointing at OWNR before using these commands after changing TARG (eg. to IT (ATTN)

**FIRE** *x y amount* Fire the neurone whose position is XY (used by PET scanner, etc.) 'amount' is the signal strength - 0-255 is a 'safe' signal, >255 is lethal to the cell and 'kills' it (useful for brain surgery!) NOTE: KILLING CELLS IS NOT YET IMPLEMENTED **TRIG** *lobe cell amount* Fire this particular neurone **CHEM** *chemical amount* Add this much chemical n to TARG's bloodstream

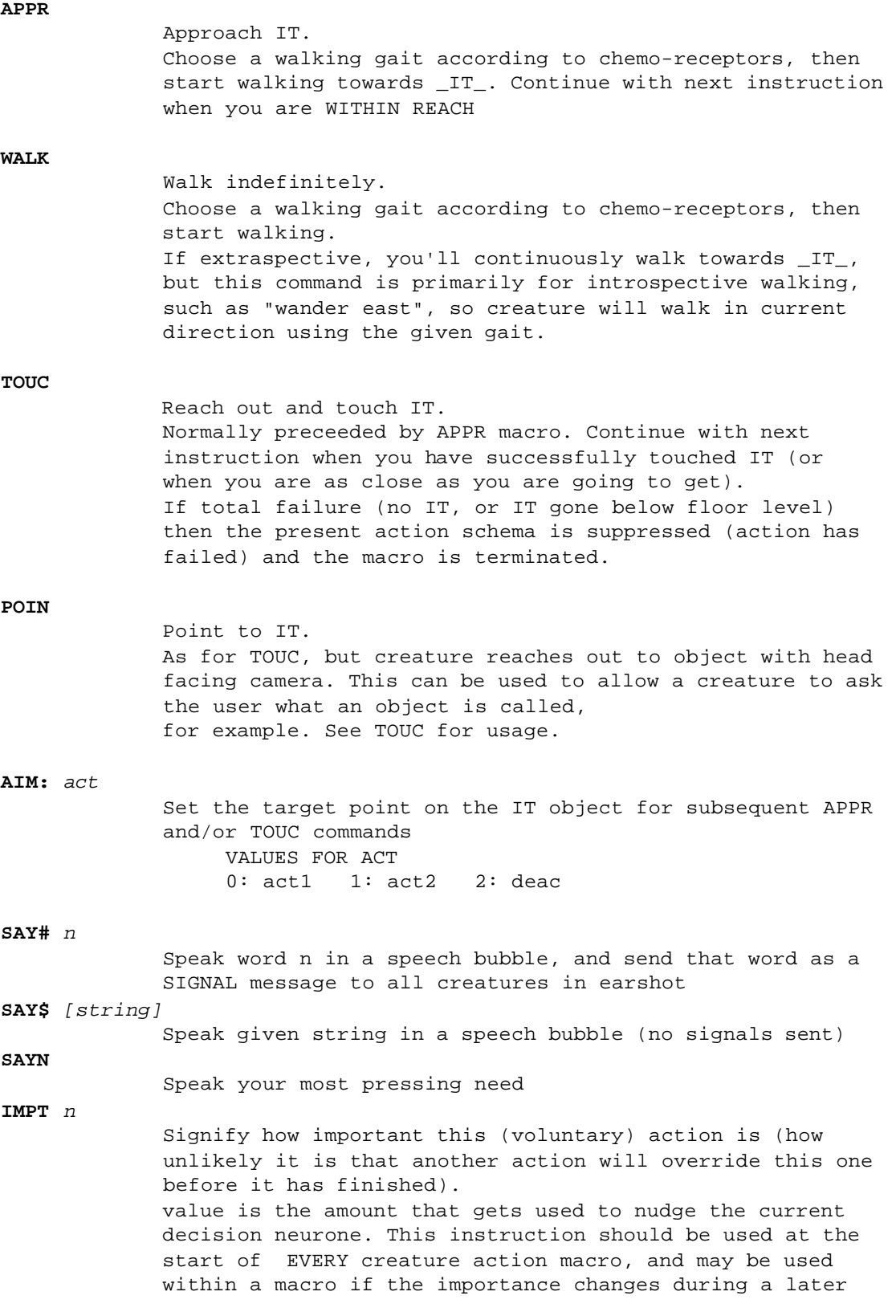

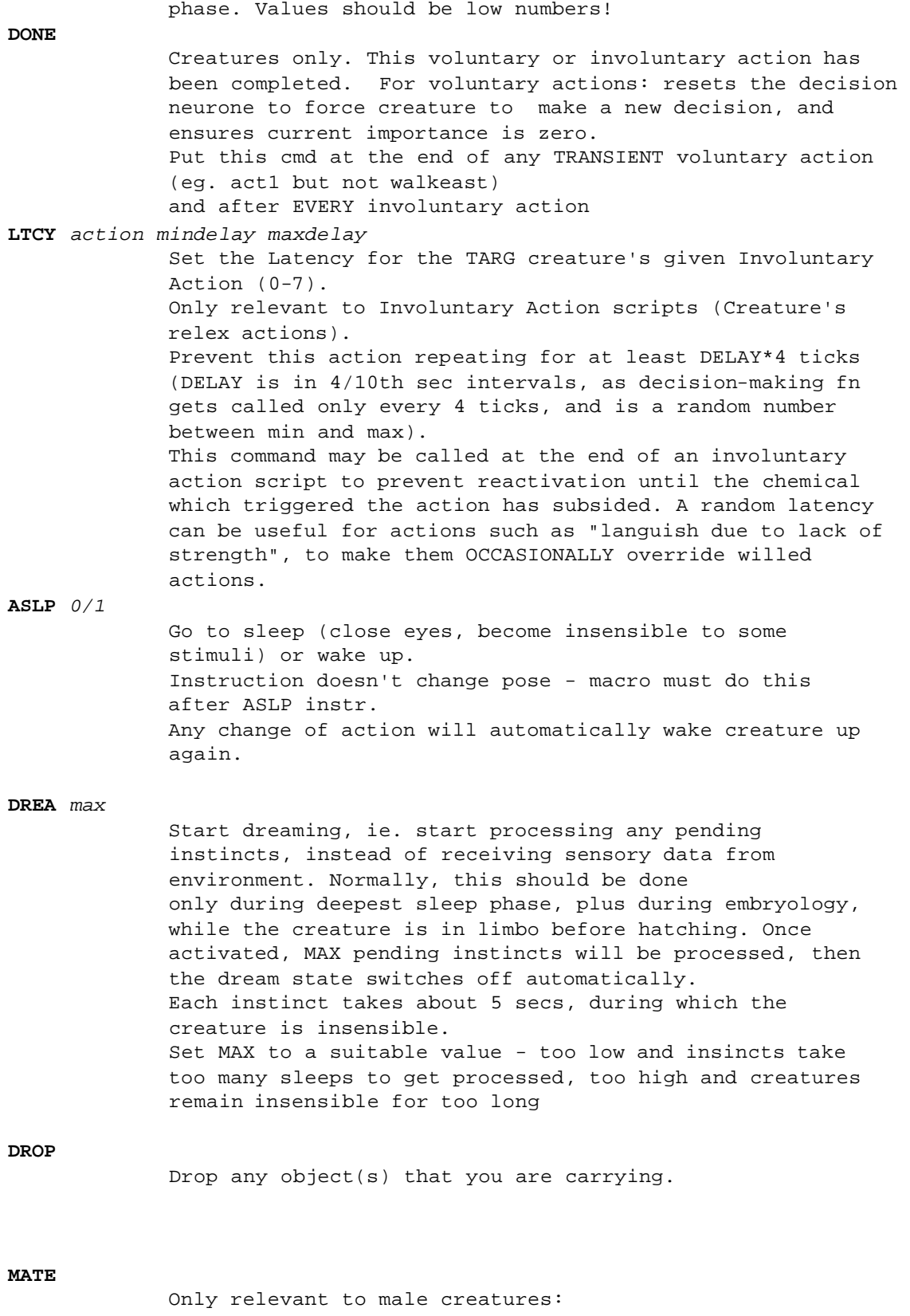

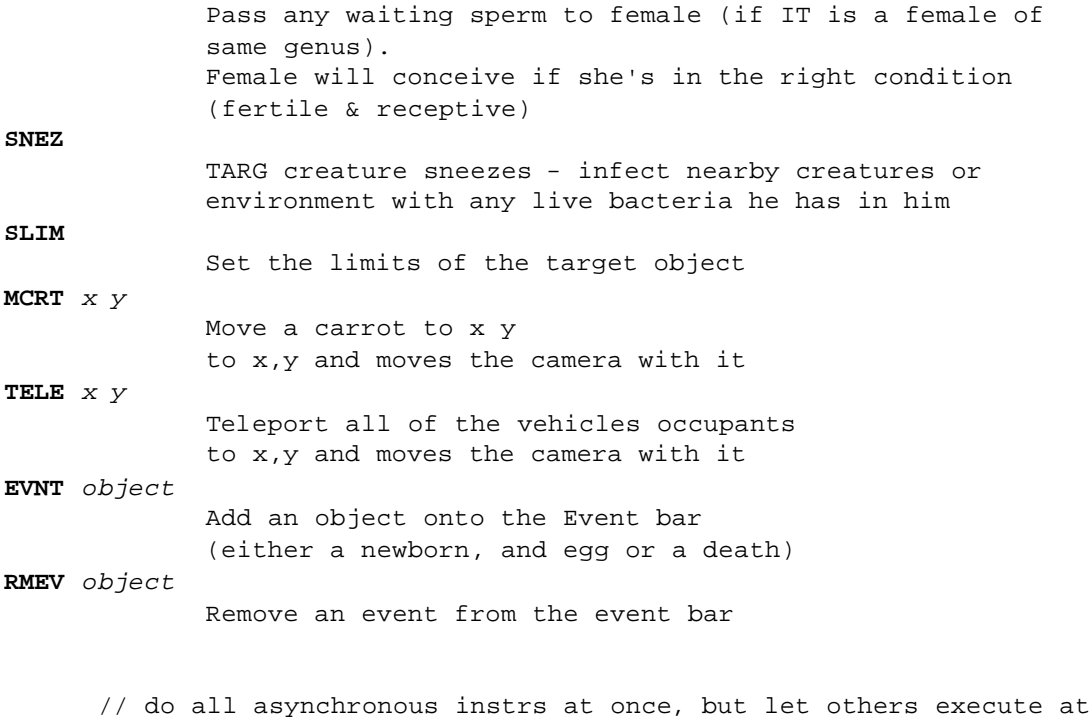

// one instr per tick, UNLESS Immediate is set, in which case ALL // instrs get executed in a single pass

#### **VRSN** *number*

only run this script if Creatures build ID is equivalent or higher. Ie. If macro starts "VRSN 2" then Creatures must be version 1.0.2 or higher to run this script.

## **VRSN**

Lvalue to get Creatures Build ID. Ie. Setv var1 vrsn

## **EVENT NUMBERS**

0. deactivate

1. activate 1 2. activate 2 3. hit 4. picked up 5. dropped 6. collision 7. enter scope 8. Leave scope 9. timer 16. extra Quiescent 17. extra activate 1 18. extra activate 2 19. extra deactivate 20. extra seek 21. extra avoid 22. extra pickup 23. extra drop 24. extra say need 25. extra rest 26. extra go west 27. extra go east 28. extra undef 1 29. extra undef 2 30. extra undef 3 31. extra undef 4 32. intro Quiescent 39. intro drop 40. intro say need 41. intro rest 42. intro go west 43. intro go east 44. intro undef 1 45. intro undef 2 46. intro undef 3 47. intro undef 4 50. pointer act 1 51. pointer act 2 52. pointer deac 53. pointer pickup 54. pointer drop 64. involuntary action 0 65. involuntary action 1 66. involuntary action 2 67. involuntary action 3 68. involuntary action 4 69. involuntary action 5 70. involuntary action 6 71. involuntary action 7 72. Creature death scipt

# **CLASSIFIER REFERENCE LIST**

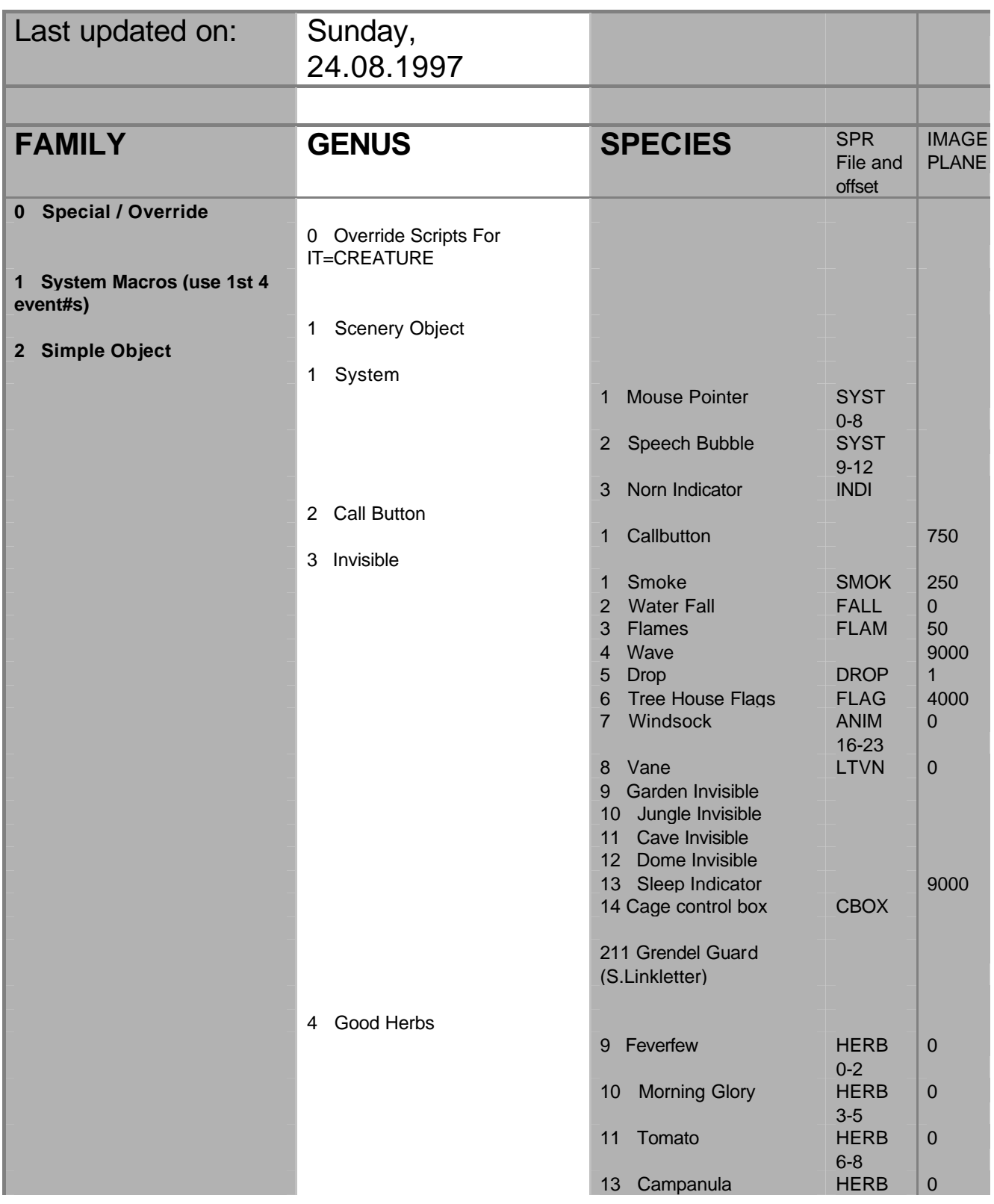

12 -14 14 Beelocanth FLWR<br>0-9 450 5 Eggs 2 Egg For Incubator EGGS | 90 4 Grendel Egg GREG 6 Grendel Egg Layer GREG | 500 6 Food 1 Cheese FOOD<br>3-5 750 2 Honey 50 3 Carrot 500 4 Lemon FOOD<br>0-2 0 5 Pudd HOLI 0- 2 750 6 Turkey HOLI 3- 5 750 7 Breakable Honey Jars JARS | 50 8 Bouncy Carrots PARS 500 9 Beelacanth Fruit FLWR 10 450 10 Coconut Flesh COCO<br>6-8 12 Beer (S.Kuske) 112 Chocolate Bar (S.Kuske) 113 Spaghetti (S.Kuske) 114 Apple (S.Kuske) 116, 117 Cooking Pot (S.Kuske) 118 Chips (S.Kuske) 120 Icecream (S.Kuske) 198 Electric Fan remover (S.Kuske) 209 Chocolate Bunny (S.Linkletter) 210 Strained Carrots (S.Linkletter) 211 Grendel Guard Remover (S.Linkletter) 212 Grendel -X (S.Linkletter) 220 Milkshake remover (S.Kuske) 245 Strawberry Cake (S.Kuske) 248 AntiBodies 4567 (A.Laemmle) 249 AntiBodies 0123

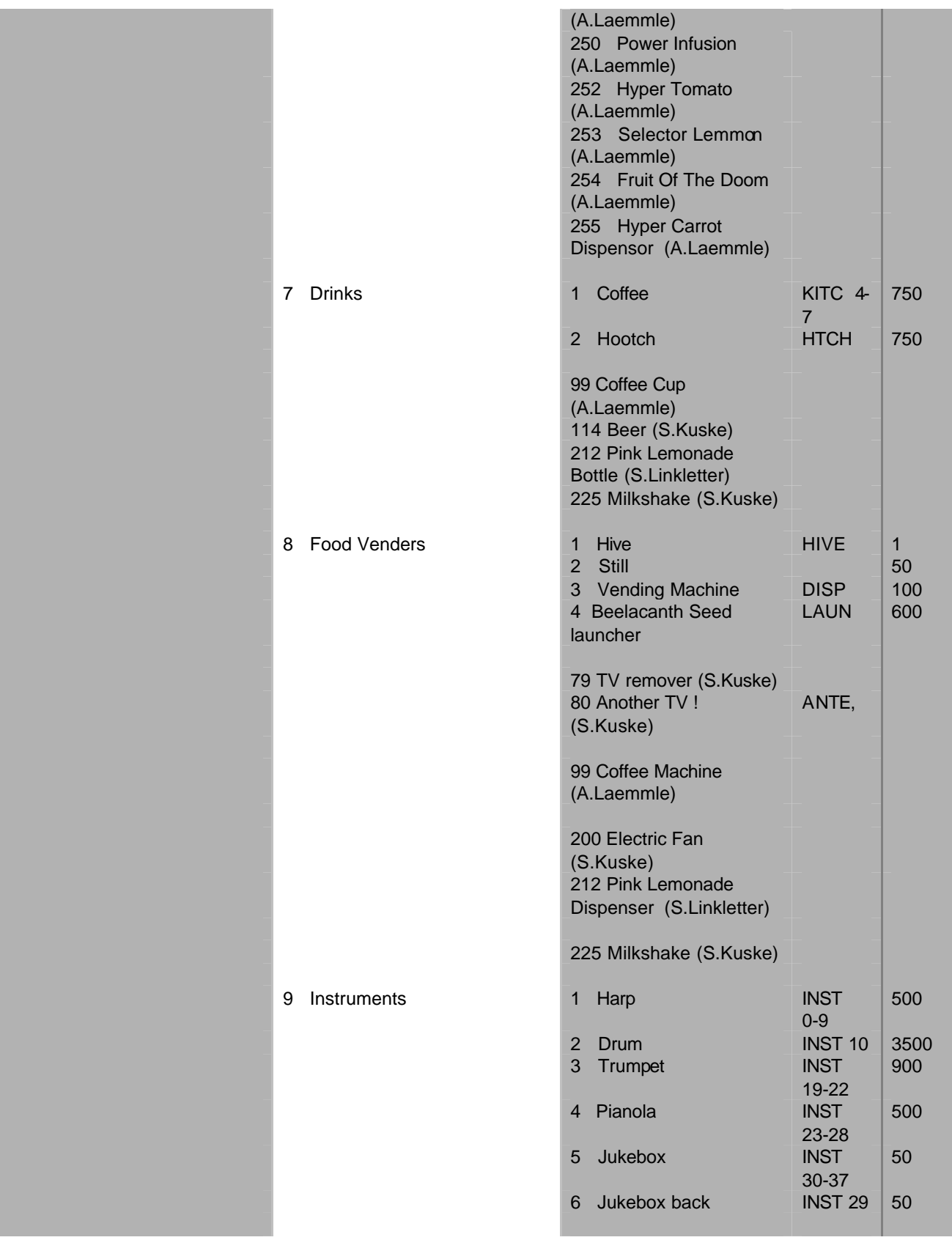

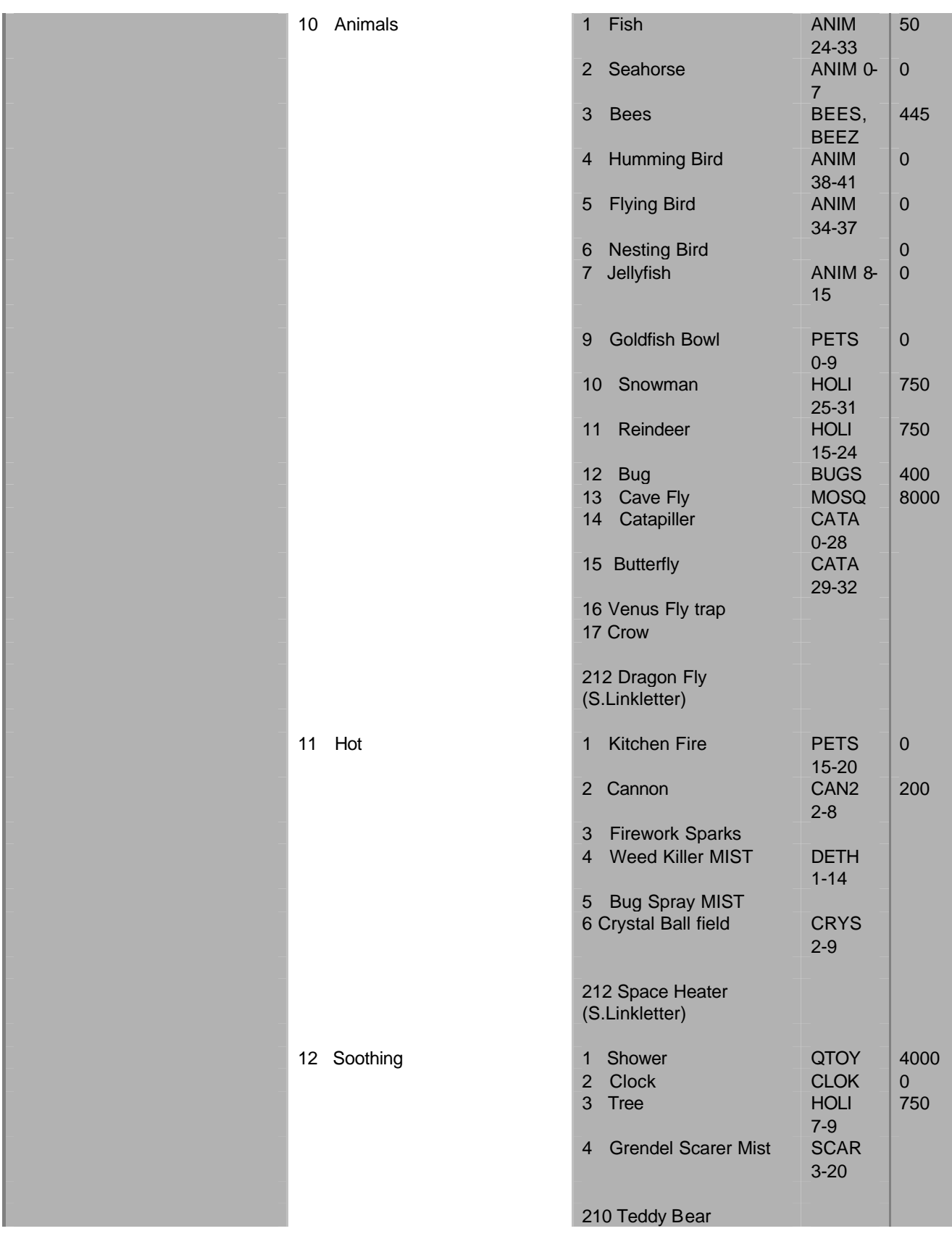

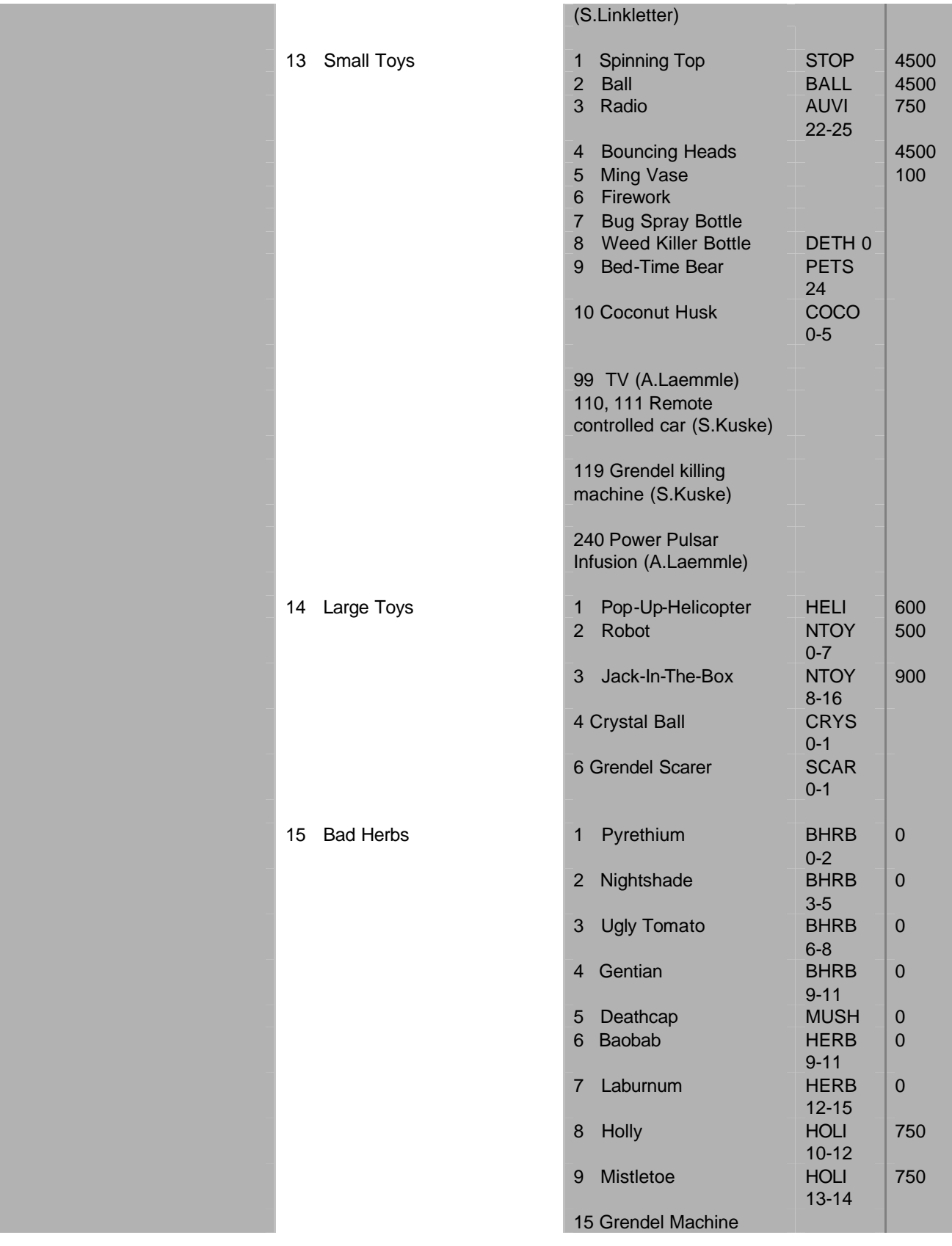

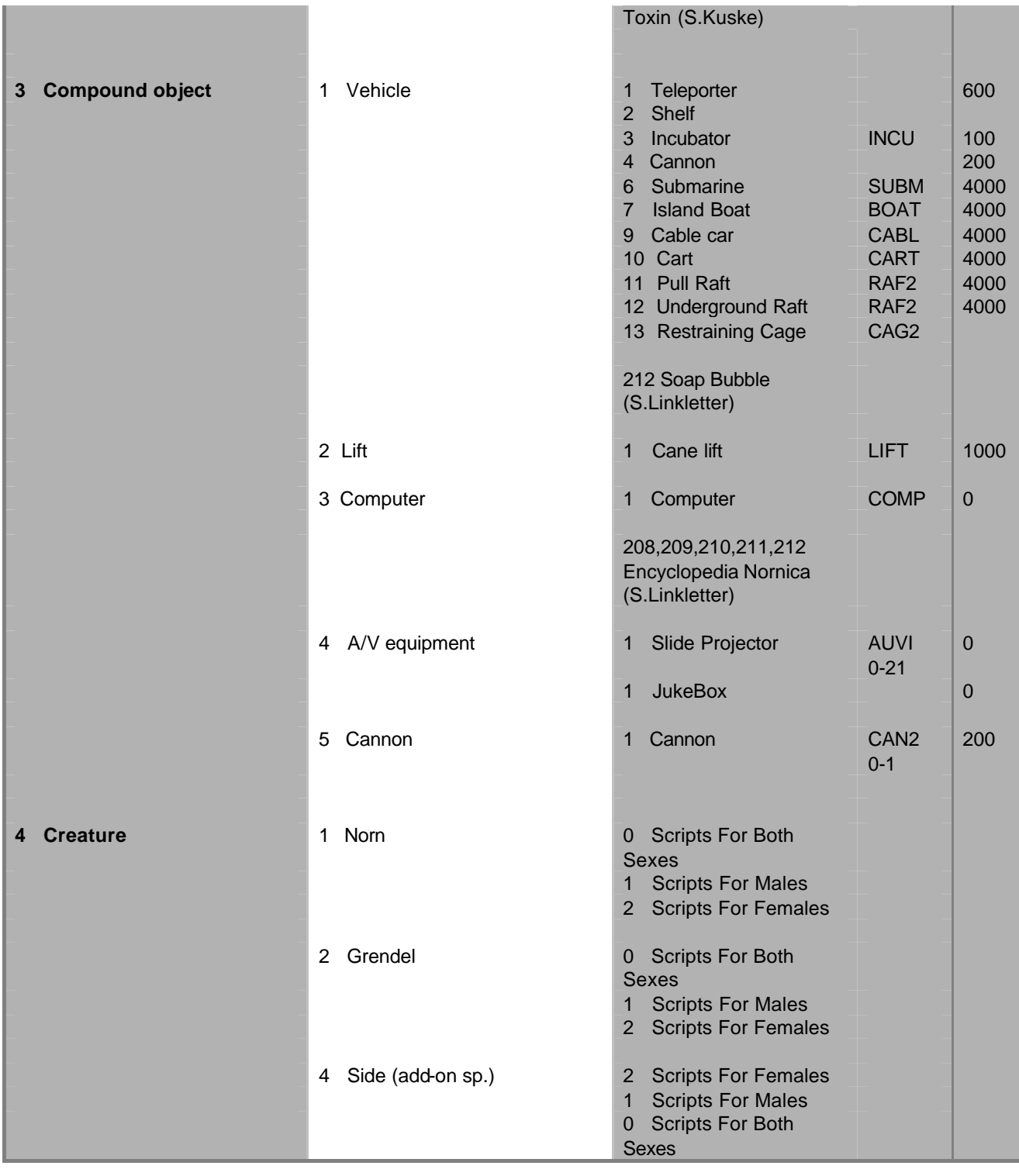